## Cheatography

## Personal Bash/Tmux Cheat Sheet by [brennanmeadowcroft](http://www.cheatography.com/brennanmeadowcroft/) via [cheatography.com/33942/cs/10614/](http://www.cheatography.com/brennanmeadowcroft/cheat-sheets/personal-bash-tmux)

## **Notes**

Command derived from plugin

**A** Command derived from preferences

 $\%$ . tmux.conf for this cheatsheet available on Github  $\bullet$  [brennanmeadowcroft/dotfiles](https://github.com/brennanmeadowcroft/dotfiles/tree/master/active/tmux)

 $\bullet$  .bash\_profile for this cheatsheet available on Github  $\Omega$ [brennanmeadowcroft/dotfiles](https://github.com/brennanmeadowcroft/dotfiles/tree/master/active/bash)

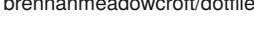

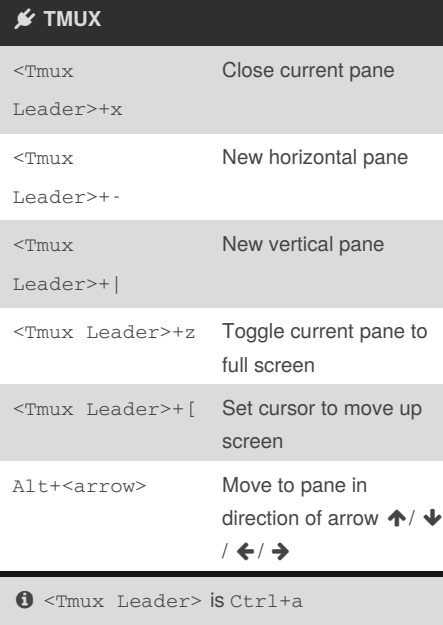

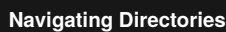

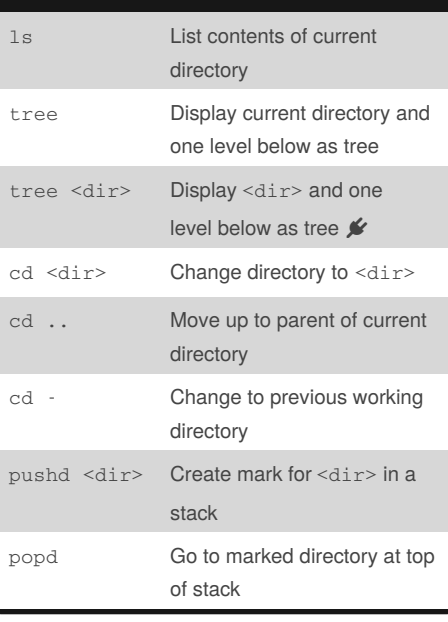

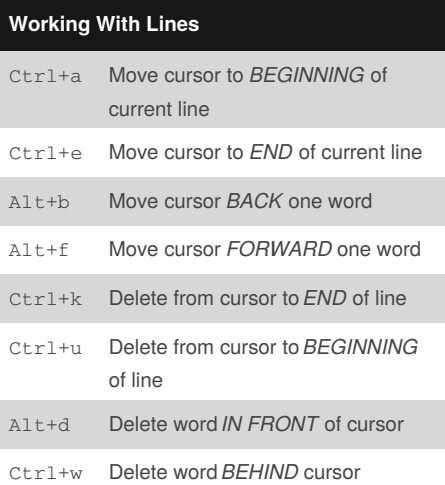

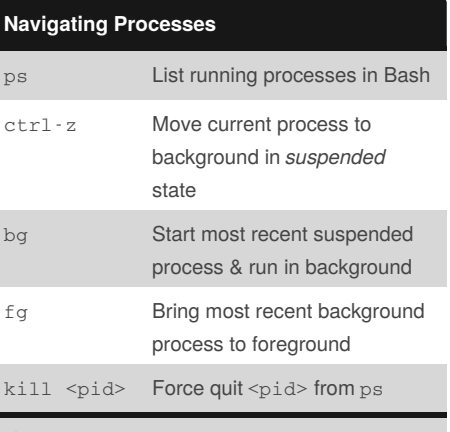

**O** The output of ps can be piped to another command such as grep or kill

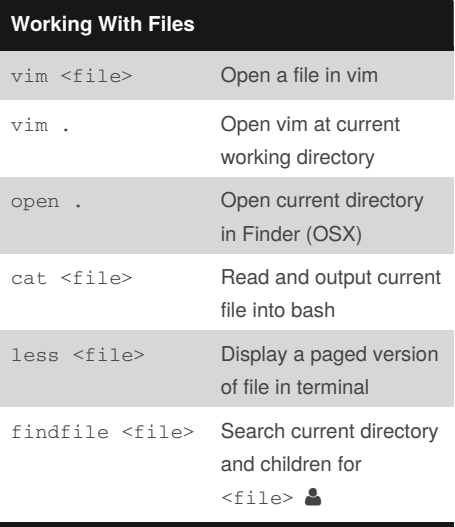

**O** Using less instead of cat keeps bash history and screen clean as less opens another window for viewing

By **brennanmeadowcroft**

Published 21st January, 2017. Last updated 21st January, 2017. Page 1 of 1.

Sponsored by **CrosswordCheats.com** Learn to solve cryptic crosswords! <http://crosswordcheats.com>

[cheatography.com/brennanmeadowcroft/](http://www.cheatography.com/brennanmeadowcroft/)